# Operations & Coverage TPFUG Day 3

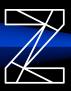

## z/TPF Message Analysis Tool

Presenter: Josh Wisniewski & Mike Shershin

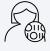

Identify where in an application excessive resources are being consumed

Analyze production system traffic to find inefficiencies in application code

Train new-hire application developers using application flow data from real production traffic to make them productive more quickly

### **Hybrid Cloud Monitoring with Instana**

Presenters: Colette Manoni & Dan Gritter

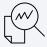

Monitor an entire workload (part of which is processed on z/TPF) from a centralized application performance monitor (APM)

Quickly identify the component that is causing problems with a workload

## **System Wide JVM Monitoring**

Presenters: Jen Chiarieri & Kevin Owczarsk

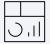

Monitor all JVMs on z/TPF using centralized dashboards

Identify whether an entire JAM is having issues versus just one JVM in that JAM

**PJ46312** - infrastructure to monitor Java applications

**PJ46275** - provides enhancements to real-time runtime metrics collection for monitoring Java applications

z/TPF real-time insights dashboard starter kit download page

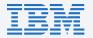

# Web Services TPFUG Day 3

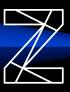

### **DFDL Enhancements**

Presenter: Bradd Kadlecik

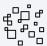

### **Structure to structure mapping**

Maintain a mapping data between multiple versions of dissimilar structures without requiring application code changes

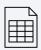

### **Setting name-value pairs**

Automatically create name-value pairs (NVPs) based on information in a REST request, requiring no application changes

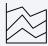

#### Flatten & unflatten

Flatten structures containing pointers such that those structures can be passed and then used by another process (ECB)

All delivered with PJ46213

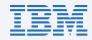